# **VioGetCurPos**

## **Bindings**: [C](#page-0-0), [MASM](#page-0-1)

This call returns the coordinates of the cursor.

VioGetCurPos (Row, Column, VioHandle)

Row (**PUSHORT**) - output Address of the current Row position of the cursor where 0 is the top row.

Column (**PUSHORT**) - output Address of the current column position of the cursor where 0 is the leftmost column.

VioHandle (**HVIO**) - input This must be zero unless the caller is a Presentation Manager application, in which case it must be the value returned by [VioGetPs](http://www.osfree.org/doku/doku.php?id=en:ibm:prcp:vio:getps).

rc (**USHORT**) - return Return code descriptions are:

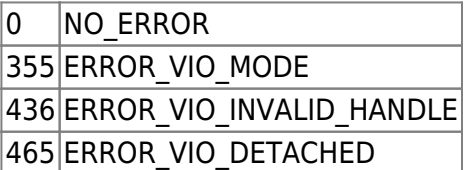

## <span id="page-0-0"></span>**C bindings**

### #define INCL\_VIO

USHORT rc = VioGetCurPos(Row, Column, VioHandle);

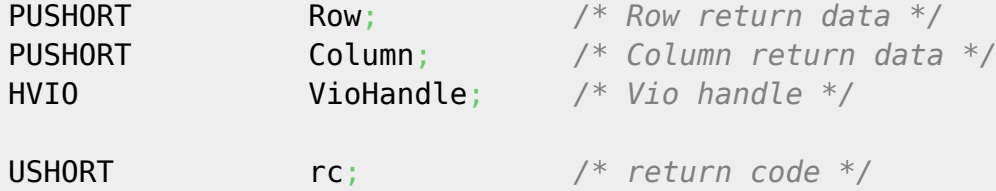

## <span id="page-0-1"></span>**MASM bindings**

EXTRN VioGetCurPos:FAR INCL VIO BOU 1 PUSH@ **WORD** Row *;Row return data* PUSH@ **WORD** Column *;Column return data* PUSH **WORD** VioHandle *;Vio handle* CALL VioGetCurPos Returns **WORD**

From: <http://www.osfree.org/doku/> - **osFree wiki**

Permanent link: **<http://www.osfree.org/doku/doku.php?id=en:ibm:prcp:vio:getcurpos>**

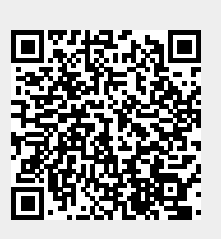

Last update: **2016/09/15 05:03**